Page 1 of 2 Printed on 2014-04-25

#### **NOKIA** Developer

# Creating APIBridge [JavaScript](http://developer.nokia.com/community/wiki/Creating_APIBridge_JavaScript_Binding_Code) Binding Code

This article shows how to create APIBridge Binding Code in JavaScript, making it possible to access device services in Symbian WebRuntime widgets.

## Binding JavaScript™ Code

The binding code for the EchoServlet example can be found in **\bindings\js\sample.js**. This file uses the APIBridge class, which is contained in the **apibridge.js** file that ships with APIBridge.

The code for this example is:

```
var Sample = {
  echo: function( msg, err, onSuccess, onError) {
  APIBridge.Internal._sendRequest( "/sample/echo?msg="+encodeURIComponent(msg)
+"&err="+encodeURIComponent(err),
    null,
    function(req){
    if (req.responseText)
      onSuccess (req.responseText);
    else
      onError(500);
    },
  onError );
  }
}
```
Essentially, the binding code translates the parameters passed into a URI-encoded GET string by using the APIBridge. Internal. sendRequest function. It then analyses the response from the framework and calls the appropriate callback.

If you dissect the URL portion, you will see two parts:

**Request**: /sample/echo. This request will get routed to your plug-in as specified in the ECOM Plug-in resource file.

**Parameters**: ?msg="+encodeURIComponent(msg)+"&err="+encodeURIComponent(err). The parameters are extracted at the servlet's ServiceL function by using the RQueryParser class and this function:

```
req-> GetRequest()->GetQuery()
```
### How it is used

The code below shows how a Web Runtime (WRT) application might use this newly created function:

```
Sample.echo(msg,err, function(text) //OnSuccess callback
 {
 output.innerHTML += "The APIBridge returned: "+text+"<br/>";
 },
 function(err) //OnError callback
 {
 output.innerHTML += "Error: "+err.status + ". Message: "+err.responseText+"<br/>";
```
## JavaScript Binding API

http://developer.nokia.com/community/wiki/Creating\_APIBridge\_JavaScript\_Binding\_Code (C) Copyright Nokia 2014. All rights reserved.

The binding API for JavaScript™ can be found in the **apibridge.js** file that ships with APIBridge.

#### **SendRequest function**

. . . . . . . . . . . . . . .

APIBridge.Internal.\_sendRequest: **function**( path, parameters, onSuccess, onError ) 

This function is used to send a raw request to the APIBridge server; it takes care of security and access control for the developer.

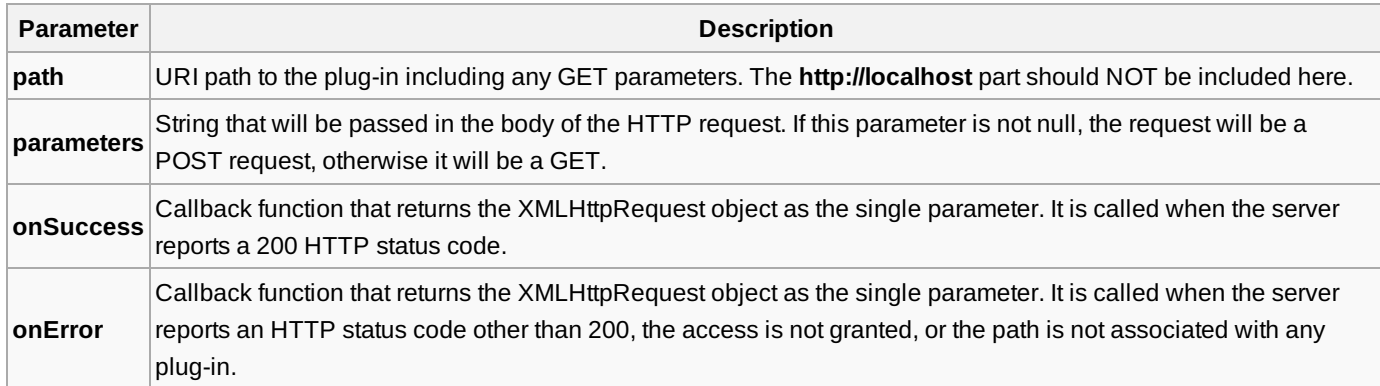